# USB Device Drivers

Michael Mitchell

### USB Device Basics

- Universal Serial Bus (USB) connects between a computer and peripheral devices
	- Created to replace various slow buses (parallel, serial, and keyboard connections)
		- USB 2.0: up to 480Mb/s (35 MB/s)
		- $\blacksquare$  USB 3.0: up to 6Gb/s (625 MB/s)

### USB Device Basics

- A USB device can never start sending data without first being asked by the host controller
- Single-master implementation
	- $\blacksquare$  Host polls various devices
	- A device can request a fixed bandwidth (for audio and video I/O)
- Universal Serial *Bus* is a misnomer…
	- Actually a tree built out of point-to-point links
		- Links are four-wire cables (ground, power, and two signal wires)

### USB Device Basics – The Protocol

- USB protocol defines a set of standards that any device can follow
	- No need to write a driver for a device that is in a predefined class and follows that standard,
	- **Predefined classes: storage devices,** keyboards, mice, joysticks, network devices, and modems
	- **No defined standard for video devices and** USB-to-serial devices
		- A driver is needed for every device

### USB Device Basics – Driver Types

**Linux supports two types of USB drivers** 

- **Drivers on a host system** 
	- Control the USB devices that are plugged into it
- **Drivers on a device (USB gadget drivers)** 
	- Control how that single device looks to the host computer as a USB device
- Some hardware devices can actually be both
	- Called USB OTG (On The Go),
	- E.g. Android 3.0+, some printers

### USB Device Information

- View basic information about internally and externally connected USB hubs and devices using **lsusb** command
- More advanced usage covered later

### USB Device Basics

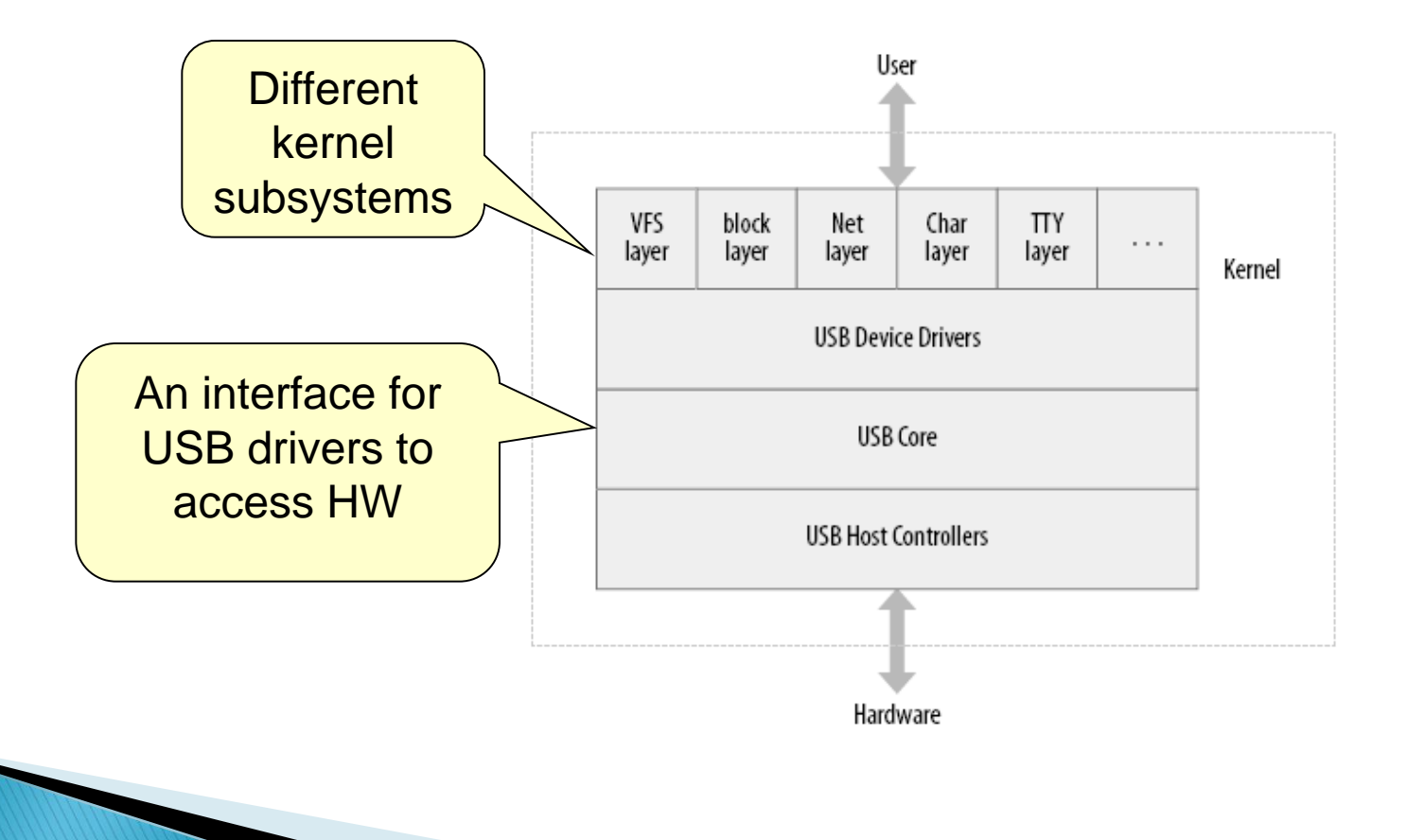

### USB Device Basics

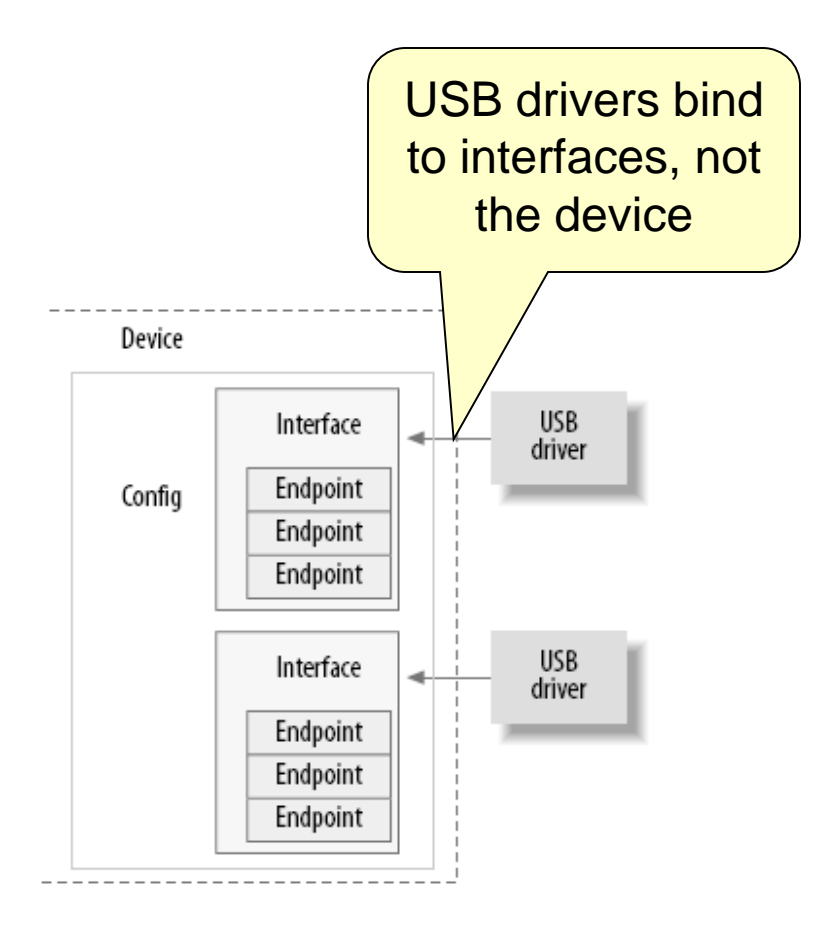

### USB Overview

- A USB device has one or more configurations
	- E.g., power and bandwidth requirements
- A configuration has one or more interfaces
	- E.g., audio data, knobs for speakers
- An interface has one or more settings
	- **Different quality of services** 
		- E.g., different frame sizes for digital cameras
	- Also zero or more endpoints
		- E.g., bulk, interrupt endpoints.

- The most basic form of USB communication is through an *endpoint*
	- **Unidirectional: Carries data in one direction** 
		- **From the host to device (OUT endpoint)**
		- $\blacksquare$  From the device to the host (IN endpoint)

Four endpoint types

- CONTROL
- **INTERRUPT**
- **BULK**
- **ISOCHRONOUS**

### **CONTROL**

- Used for configuring the device, retrieving information and status about the device, or sending commands to the device
- Every device has a control endpoint called endpoint 0
	- Used by USB core to configure the device at insertion time
	- Transfers are guaranteed with reserved bandwidth

### **INTERRUPT**

- Transfer small amounts of data at a fixed rate
- For USB keyboards and mice
- **Also used to control the device**
- Not for large transfers
- Guaranteed reserved bandwidth

### BULK

- **Transfer large amounts of data**
- No data loss
- Not time guaranteed
- A BULK packet might be split up across multiple transfers
- Used for printers, storage, and network devices

- **ISOCHRONOUS** 
	- **Transfer large amount of data**
	- For real-time data collections, A/V devices
	- Unlike bulk endpoints, no guarantees (potential data loss)
- Control and bulk endpoints are used for asynchronous data transfers
- Interrupt and isochronous endpoints are periodic with reserved bandwidth

- Endpoint information is in struct **usb\_endpoint\_descriptor**
	- $\blacksquare$  embedded in struct usb host endpoint
	- Note: defined by the USB standard, so not Linux looking
- Some important fields
	- **bEndpointAddress** (8-bit)
		- Use **USB\_DIR\_OUT** and **USB\_DIR\_IN** bit masks to determine the direction of data flow

#### **bmAttributes**

- Type of the endpoint
- **& USB\_ENDPOINT\_XFERTYPE\_MASK** to determine if the endpoint is of type **USB\_ENDPOINT\_XFER\_ISOC**, **USB\_ENDPOINT\_XFER\_BULK**, or **USB\_ENDPOINT\_XFER\_INT**
- **wMaxPacketSize**
	- Maximum bytes that an endpoint can handle
	- **Larger transfers will be split into multiple transfers**

#### **bInterval**

■ For interrupt endpoints, this value specifies the milliseconds between interrupt requests for the endpoint

### Interfaces

USB endpoints are bundled into *interfaces*

- A interface handles only one type of logical connection (E.g., a mouse)
- Some devices have multiple interfaces
	- E.g., a speaker
		- One interface for buttons and one for audio stream

### ■ USB interface may have alternate settings

■ E.g., different settings to reserve different amounts of bandwidth for the device

### Interfaces

 Described via **struct usb\_interface Passed from USB core to USB drivers** ■ Some important fields **struct usb\_host\_interface \*altsetting** ■ An array of settings for this interface **unsigned num\_altsetting** ■ Number of alternative settings

### Interfaces

- **struct usb\_host\_interface \*cur\_altsetting**
	- A pointer into the **altsetting** array, denoting the current setting
- **int minor**
	- Minor number assigned by the USB core to the interface
	- Valid after a successful call to **usb\_register\_dev**

# **Configurations**

- USB interfaces are bundled into *configurations*
- A USB device can have multiple configurations
	- Only one can be active at a time
	- Can switch between them
- Described in struct usb host config embedded in **struct usb\_device**

### USB Webcam Device Example

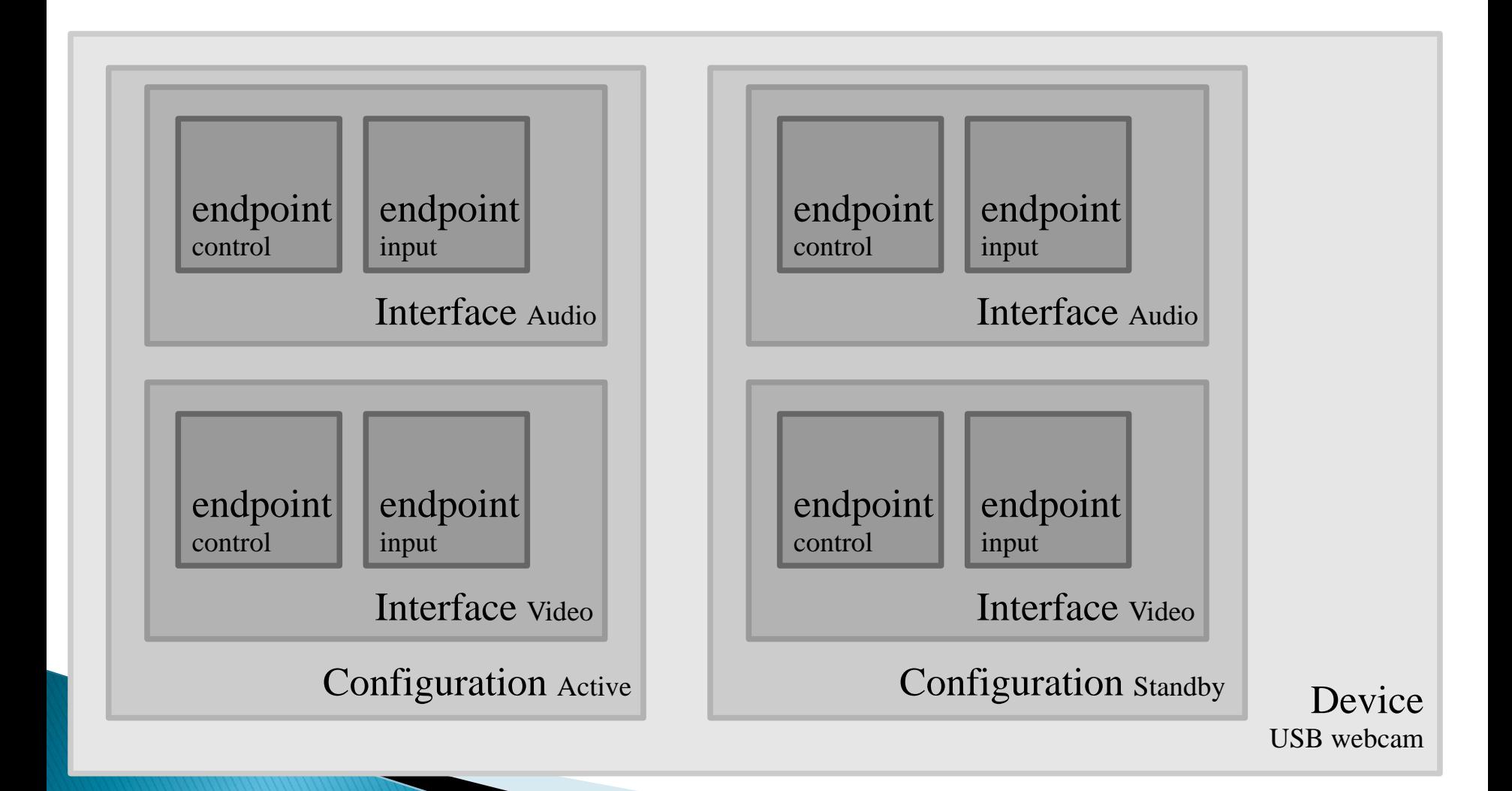

## USB and Sysfs

- Both USB devices and its interfaces are shown in **sysfs** as individual devices
- A USB mouse device can be represented as **/sys/devices/pci0000:00/0000:00:09.0/usb2/2-1**
- The interface of the USB mouse device driver is represented as

**/sys/devices/pci0000:00/0000:00:09.0/usb2/2-1/2-1:1.0**

**root\_hub-hub\_port:configuration.interface**

# USB and Sysfs

- For a two-level USB connection, the device name is in the following format  **root\_hub-hub\_port-hub\_port:configuration.interface**
- In the sysfs directory, all USB information is available
	- E.g., **idVendor**, **idProduct**, **bMaxPower**
	- **bConfigurationValue** can be written to change the active configuration

# USB and Sysfs

- More information is available in **/proc/bus/usb** directory
	- **/sys/kernel/debug/usb/devices**
- User-space programs can directly communicate with USB devices via the directory
- Also verbose output from lsusb: **lsusb**  $\neg$ **v**

- Communication between the host and device is done asynchronously using USB Request Blocks (URBs).
	- Similar to packets in network communications.
	- **Exery endpoint can handle a queue of URBs.**
	- **Exery URB has a completion handler.**

**LICES** 

**Filexible: A driver may allocate many URBs for** a single endpoint, or reuse the same URB for different endpoints.

See Documentation/usb/URB.txt in kernel

#### **struct urb**

- **Used to send and receive data between** endpoints
- Asynchronous
- **Dynamically created** 
	- Contains reference count for garbage collection
- Defined in **<include/linux/usb.h>**
- Must be created with the usb\_alloc\_urb() function. Shouldn't be allocated statically or with kmalloc().

West be deleted with usb\_free\_urb().

- A typical lifecycle of an Urb
	- **A USB device driver creates an Urb** 
		- Assigns it to a specific endpoint of a device
		- Submits it to the USB core
	- **The USB core submits the Urb to specific USB** host controller driver
	- The USB host controller driver processes the Urb and transfers it to the device
		- Notifies the USB device driver when the Urb is done

■ An Urb can be cancelled by the driver or the USB core if the device is removed from the system

## Life Cycle of an Urb

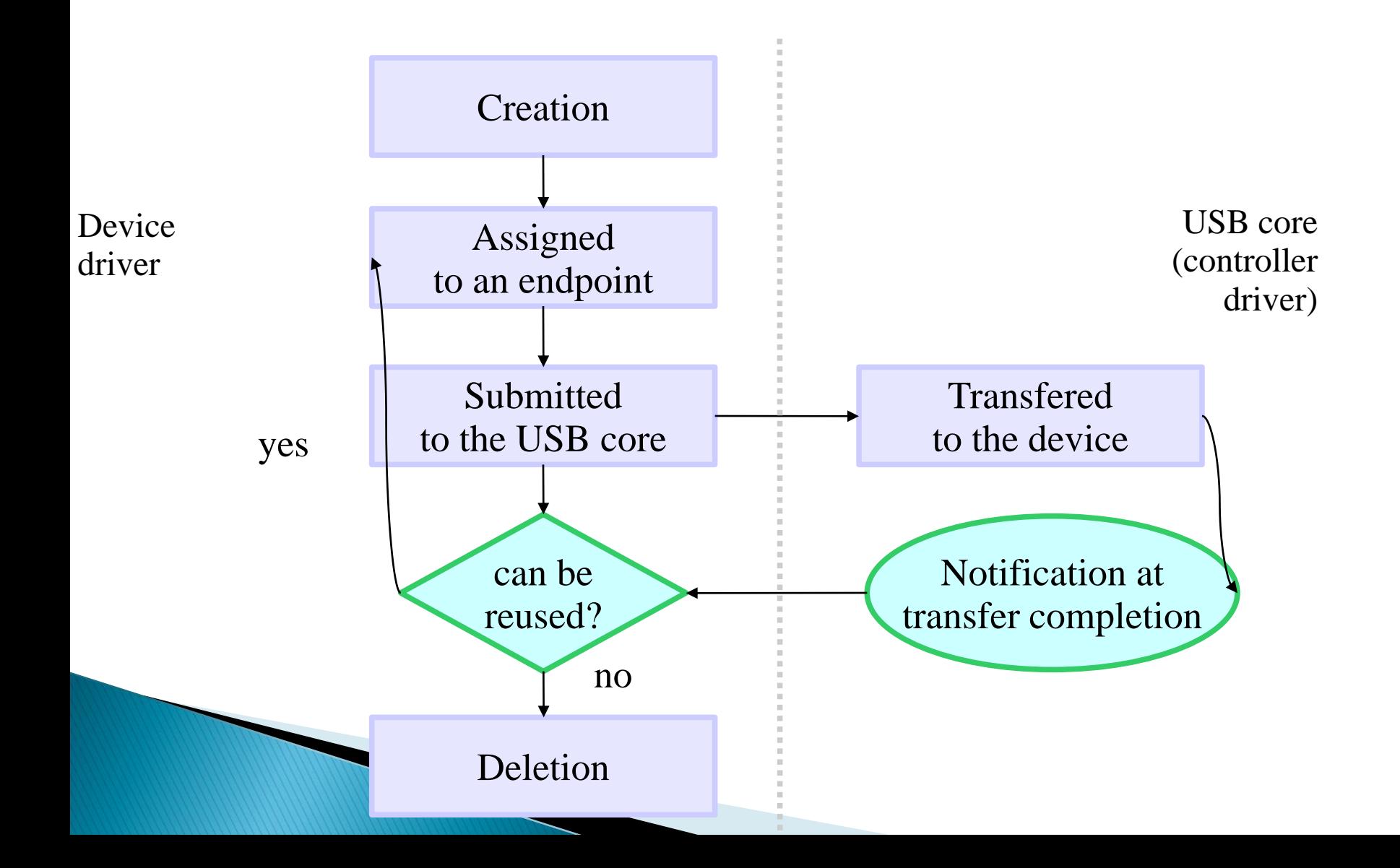

#### ■ Important fields

- **/\* destination USB device \*/**
- **/\* must be initialized by the USB driver before the urb can be sent to the USB core \*/**

**struct usb\_device \*dev;** 

**/\* end point type information \*/ /\* set to the return value from one of the usb send and receive pipe functions \*/**

**/\* must be initialized by the USB driver before the urb can be sent to the USB core \*/**

**unsigned int pipe;** 

**/\* assigned to one of the transfer flags \*/ unsigned int transfer\_flags;**

**void \*transfer\_buffer; /\* points to a kmalloced buffer \*/ dma\_addr\_t transfer\_dma; /\* buffer for DMA transfers \*/**

**/\* buffer length for either the transfer\_buffer or the transfer\_dma variable, 0 if neither buffers are used \*/ int transfer\_buffer\_length;**

**/\* pointer to a setup packet for a control urb \*/ /\* transferred before the data in the transfer buffer \*/ unsigned char \*setup\_packet;**

**/\* DMA buffer for the setup packet for a control urb \*/ dma\_addr\_t setup\_dma;**

**The Common Street, Inc.** 

**/\* pointer to the completion handler called by USB core \*/ usb\_complete\_t complete;**

**/\* pointer to a data blob that can be set by the USB driver \*/ void \*context;**

**/\* actual length of data sent/received by the urb \*/ int actual\_length;**

**/\* accessed in the completion handler \*/ /\* see status values \*/ int status;**

**/\* the initial frame number for isochronous transfers \*/ int start\_frame;**

**/\* polling interval for the urb \*/ /\* valid only for interrupt or isochronous urbs \*/ /\* for slow devices, the unit is in frames or milliseconds \*/ /\* for other devices, the unit is in 1/8 milliseconds \*/ int interval;**

- **/\* the number of isochronous transfer buffers handled by this urb \*/**
- **/\* must be set by the USB driver before the urb is sent to the USB core \*/**
- **int number\_of\_packets;**

**/\* number of isochronous transfers with errors \*/ int error\_count;**

**The Communication of the Communication** 

**/\* allows a single urb to define a number of isochronous transfers at once \*/**

struct usb iso packet descriptor iso frame desc[0];

```
struct usb_iso_packet_descriptor {
  unsigned int offset; /* byte into the transfer buffer */
  unsigned int length; /* length of the transfer buffer */
```

```
 /* length of data received into the transfer buffer */
  unsigned int actual_length; 
  unsigned int status; /* see status values */
};
```
### USB send and receive pipe functions

**/\* specifies a control OUT endpoint for the specified USB device with the specified endpoint number \*/ unsigned int usb\_sndctrlpipe(struct usb\_device \*dev, unsigned int endpoint);**

**/\* specifies a control IN endpoint for the specified USB device with the specified endpoint number \*/ unsigned int usb\_rcvctrlpipe(struct usb\_device \*dev, unsigned int endpoint);**

**/\* specifies a bulk OUT endpoint for the specified USB device with the specified endpoint number \*/ unsigned int usb\_sndbulkpipe(struct usb\_device \*dev, unsigned int endpoint);**

### USB send and receive pipe functions

**/\* specifies a bulk IN endpoint for the specified USB device with the specified endpoint number \*/ unsigned int usb\_rcvbulkpipe(struct usb\_device \*dev, unsigned int endpoint); /\* specifies a interrupt OUT endpoint for the specified USB device with the specified endpoint number \*/ unsigned int usb\_sndintpipe(struct usb\_device \*dev, unsigned int endpoint);**

**/\* specifies a interrupt IN endpoint for the specified USB device with the specified endpoint number \*/ unsigned int usb\_rcvintpipe(struct usb\_device \*dev, unsigned int endpoint);**

### USB send and receive pipe functions

**/\* specifies a isochronous OUT endpoint for the specified USB device with the specified endpoint number \*/ unsigned int usb\_sndisocpipe(struct usb\_device \*dev, unsigned int endpoint);**

**/\* specifies a isochronous IN endpoint for the specified USB device with the specified endpoint number \*/ unsigned int usb\_rcvisocpipe(struct usb\_device \*dev, unsigned int endpoint);**

### **URB\_SHORT\_NOT\_OK**

**Partial read should be treated as an error by** the USB core

#### **URB\_ISO\_ASAP**

- $\blacksquare$  If the driver wants the isochronous urb to be scheduled as soon as bandwidth allows
- **Set the start frame** variable

#### **URB\_NO\_TRANSFER\_DMA\_MAP**

- Set when the urb contains a DMA buffer to be transferred
- Tells the USB core to use the buffer pointed by the **transfer** dma pointer, not the **transfer\_buffer** pointer

#### **URB\_NO\_SETUP\_DMA\_MAP**

- **Used for control urbs with DMA buffer already** set up
- **The Tells the USB core to use the buffer pointed by** the **setup** dma pointer instead of the **setup\_packet** pointer

#### **URB\_ASYNC\_UNLINK**

 Tells **usb\_unlink\_urb()** to return immediate and unlink the urb in the background

#### **URB\_ZERO\_PACKET**

**Tells a bulk out urb finishes by sending an** empty packet when the data is aligned to an endpoint packet boundary

#### **URB\_NO\_INTERRUPT**

- **Indicates that the HW may not generate an** interrupt when the urb is finished
- Used when queuing multiple urbs to the same endpoint

■ Used by USB core to perform DMA transfers

### **0**

- **The urb transfer was successful**
- **For isochronous urbs, only indicates whether** the urb has been unlinked
	- Detailed status in **iso\_frame\_desc**

#### -**ENOENT**

**Urb stopped by usb kill urb** 

### -**ECONNRESET**

Urb was unlinked by **usb\_unlink\_urb**

**transfer\_flags** set to **URB\_ASYNC\_UNLINK**

### -**EINPROGRESS**

- **Urb still being processed by the USB host** controller
- A bug if seen at the driver level
- -**EPROTO** (a HW problem)
	- A bitstuff error happened during the transfer
	- No response packet was received
- -**EILSEQ** (a HW problem)
	- CRC mismatch

### -**EPIPE**

- The endpoint is now stalled
- If not a control endpoint, can clear this error with **usb\_clear\_halt**
- -**ECOMM**
	- Data received faster than it could be written to system memory

### -**ENOSR**

 Data cannot be retrieved from the system memory during the transfer fast enough to keep up with the requested USB data rate

- -**EOVERFLOW** (a HW problem)
	- When the endpoint receives more data than the specified max
	- -**EREMOTEIO**
		- **Full amount of data was not received**
		- $\blacksquare$  Occurs when the URB SHORT NOT OK is set

### -**ENODEV**

**The USB device is gone from the system** 

### -**ESHUTDOWN**

- Host controller driver has been disabled or disconnected
- **Urb was submitted after the device was** removed
- Configuration change while the urb was submitted

### -**EXDEV**

- **Only for a isochronous urb**
- **Transfer was partially completed**

### -**EINVAL**

- **Incorrect function parameter**
- ISO madness, if this happens: Log off and go home

## USB URB debugging

- Real-time capture of USB URBs is possible using usbmon
- **modprobe usbmon**
- **# cat /sys/kernel/debug/usb/usbmon/** 0s 0u 1s 1t 1u 2s 2t 2u 3s 3t 3u 4s 4t 4u **# cat /sys/kernel/debug/usb/usbmon/3u >** 
	- **/tmp/3.mon.out**

# Creating and Destroying Urbs

- All URBs need to be created dynamically
	- Or the reference count would not work
	- To create a URB, call **struct urb \*usb\_alloc\_urb(int iso\_packets,**

```
gfp_t mem_flags);
```
- Returns pointer to the URB or NULL on failure
- **lackets:** number of isochronous packets this urb should contain
- **mem\_flags**: same as **kmalloc** flags
- To destroy a urb, call

**void usb\_free\_urb(struct urb \*urb);**

# Interrupt urbs

### ■ To initialize an interrupt urb, call

**void** 

usb fill int urb(struct urb \*urb, struct usb device \*dev, unsigned int pipe, void \*transfer buffer, int buffer length, usb complete t complete,  **void \*context, int interval);**

- **urb:** a pointer to the urb to be initialized
- **dev**: The destination USB device
- **pipe**: the destination endpoint of this urb

## Interrupt urbs

- transfer buffer: a pointer to a **kmalloc**ed buffer
- **buffer** length: the length of the transfer buffer
- **complete**: pointer to the completion handler
- **context**: pointer to the blob, retrieved by the completion handler function
- **I** interval: scheduling interval for this urb

## Bulk urbs

### ■ To initialize an bulk urb, call

**void** 

**usb\_fill\_bulk\_urb(struct urb \*urb, struct usb\_device \*dev,** unsigned int pipe, void \*transfer buffer, int buffer length, usb complete t complete,  **void \*context);**

■ Similar to interrupt urb initialization

■ Exception: No final interval parameter

## Control urbs

### ■ To initialize a control urb, call

**void** 

usb fill control\_urb(struct urb \*urb, struct usb\_device \*dev,  **unsigned int pipe,** 

**unsigned char \*setup\_packet,**

**void \*transfer\_buffer, int buffer\_length, usb\_complete\_t complete, void \*context);**

- Similar to bulk urb initialization
	- **setup\_packet**: points to the setup packet data
	- Also, does not set the **transfer\_flags**

## Isochronous urbs

- $\blacksquare$  Have no initialization functions
- Need to be initialized by hand

```
/* from /drivers/media/video/usbvideo/konicawc.c */
urb->dev = dev;
urb->context = uvd;
urb->pipe = usb_rcvisocpipe(dev, uvd->video_endp - 1);
urb->interval = 1;
urb->transfer_flags = URB_ISO_ASAP;
urb->transfer_buffer = cam->sts_buf[i];
urb->complete = konicawc_isoc_irq;
urb->number_of_packets = FRAMES_PER_DESC;
urb->transfer_buffer_length = FRAMES_PER_DESC;
for (j=0; j < FRAMES_PER_DESC; j++) {
  urb->iso frame desc[j].offset = j;
   urb->iso_frame_desc[j].length = 1;
```
**}**

# Submitting Urbs

- To send a urb to the USB core, call int usb submit urb(struct urb \*urb, gfp t mem flags); **urb:** a pointer to the urb
	- **mem\_flags**: same as **kmalloc** flags GFP\_KERNEL, GFP\_ATOMIC, etc.
	- Should not access a submitted urb until the **complete** function is called

## Completing Urbs: The Completion Callback Handler

- Called exactly once when the urb is completed
	- When this function is called, the USB core is finished with the urb, and control is returned to the device driver

## Completing Urbs: The Completion Callback Handler

- The completion handler is called under three conditions
	- The urb is successfully sent to the device and acknowledged
	- **An error has occurred** 
		- Check the status variable
	- The urb was unlinked (the submission was cancelled) when a device is removed from the system

# Canceling Urbs

To stop a submitted urb, call

**int usb\_kill\_urb(struct urb \*urb);**

**Used when the device is disconnected from** the system

int usb unlink urb(struct urb \*urb);

- Tells the USB core to stop an urb
- Returns before the urb is fully stopped

Useful while in an interrupt handler

**Requires setting the URB ASYNC UNLINK** 

# Actually writing a USB Driver

- Similar to a **pci\_driver**
	- Driver registers its driver object with the USB subsystem
	- **Later uses vendor and device identifiers to tell** if its hardware has been installed

- **struct usb\_device\_id** lists supported types of USB devices
- Important fields
	- **\_\_u16 match\_flags**
		- **Determines which fields in the structure the** device should be matched against
		- Check **include/linux/mod\_devicetable.h**
	- **\_\_u16 idVendor**
		- **\_\_u16 idProduct**

- **\_\_u16 bcdDevice\_lo**
- **\_\_u16 bcdDevice\_hi**
	- Define low and high ends of the range of the vendor-assigned product version number
	- Expressed in binary-coded decimal (BCD)
- **\_\_u8 bDeviceClass**
- **\_\_u8 bDeviceSubClass**
- **\_\_u8 bDeviceProtocol**
	- Define the class, subclass, and protocol of the device

- **\_\_u8 bInterfaceClass**
- **\_\_u8 bInterfaceSubClass**
- **\_\_u8 bInterfaceProtocol**
	- Class, subclass, and protocol of the individual interface
- **kernel\_ulong\_t driver\_info**

 Used to differentiate different devices in the probe callback function

 To initialize **usb\_device\_id**, use the following macros

**USB\_DEVICE(vendor, product)**

**Creates a usb device id that can be used to** match only the specified vendor and product IDs USB DEVICE VER(vendor, product, lo, hi)

**Creates a usb device id that can be used to** match only the specified vendor and product IDs within a version range

**USB\_DEVICE\_INFO(class, subclass, protocol)**

**Creates a usb device id that can be used to** match a specific class of USB devices

**USB\_INTERFACE\_INFO(class, subclass, protocol)**

**Creates a usb device id that can be used to** match a specific class of USB interfaces

### $\blacksquare$  Example

```
/* table of devices that work with this driver */
static struct usb_device_id skel_table[] = {
   { USB_DEVICE(USB_SKEL_VENDOR_ID, USB_SKEL_PRODUCT_ID) },
   { } /* Terminating entry */
};
```
**/\* allow user-space tools to figure out what devices this driver can control \*/ MODULE\_DEVICE\_TABLE(usb, skel\_table);**

- The main structure for a USB driver is **struct usb\_driver**
- Important fields
	- **struct module \*owner**
		- Set to **THIS\_MODULE** to track the reference count of the module owning this driver
	- **const char \*name**
		- **Points to a unique driver name**

**const struct usb\_device\_id \*id\_table**

- Pointer to the list of supported USB devices
- $\blacksquare$  If you want your driver always be called for every USB device, create an entry that sets only the **driver\_info** field

```
static struct usb_device_id usb_ids[] = {
   {.driver_info = 42},
   { }
};
```
 **int (\*probe) (struct usb\_interface \*intf, const struct usb\_device\_id \*id)**

- Called when the USB core thinks it has a **struct usb\_interface** that this driver can handle
- **The USB driver should initialize the usb interface** and return 0, or return a negative error number on failure
- **void (\*disconnect) (struct usb\_interface \*intf)**
	- Called when the **usb\_interface** has been removed from the system, or when the driver is being unloaded

■ To create a struct usb driver, only five fields need to be initialized

```
static struct usb_driver skel_driver = {
   .owner = THIS_MODULE,
   .name = "skeleton",
   .id_table = skel_table,
   .probe = skel_probe,
   .disconnect = skel_disconnect,
};
```
■ To register a USB driver call **usb\_register\_driver**  $\blacksquare$  Example

**}**

```
static int __init usb_skel_init(void) {
   int result;
```

```
 /* register this driver with the USB subsystem */
 result = usb_register(&skel_driver);
 if (result)
```
 **err("usb\_register failed. Error number %d", result); return result;**

- To unload a USB driver call **usb\_deregister**
- $\blacksquare$  Example

**}**

**static void \_\_exit usb\_skel\_exit(void) { /\* deregister this driver with the USB subsystem \*/ /\* invokes disconnect() within usb\_deregister() \*/ usb\_deregister(&skel\_driver);**
## Probe and Disconnect in Detail

- Called in the context of the USB hub kernel thread
	- **Sleep is allowed**
	- **However, should do most of the work when** the device is opened by a user
		- USB core handles addition and removal of USB devices in a single thread
		- A slow device driver can slow down USB device detection

## Probe and Disconnect in Detail

## **Probe function should**

- $\blacksquare$  Initialize local structures that it might use to manage the USB device
- Save any information that it needs to the local structure
- Detect endpoint address and buffer sizes
- Example **usb/usb-skeleton.c**

## Advanced USB logging/debugging

- For actual USB driver creation, reverse engineering often required
- Comprehensive capture, logging and debugging of all USB communications can be done using Wireshark